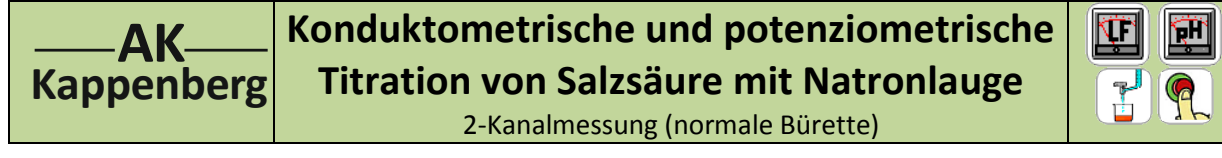

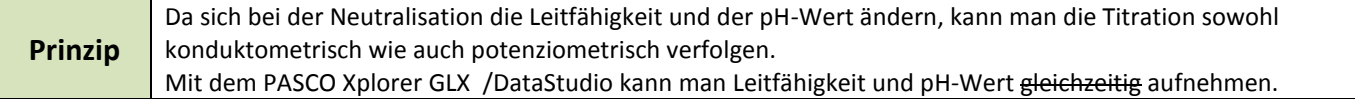

## **Versuch als 2-Kanal Messung nicht durchführbar: Die Module besitzen keine Potentialtrennung**

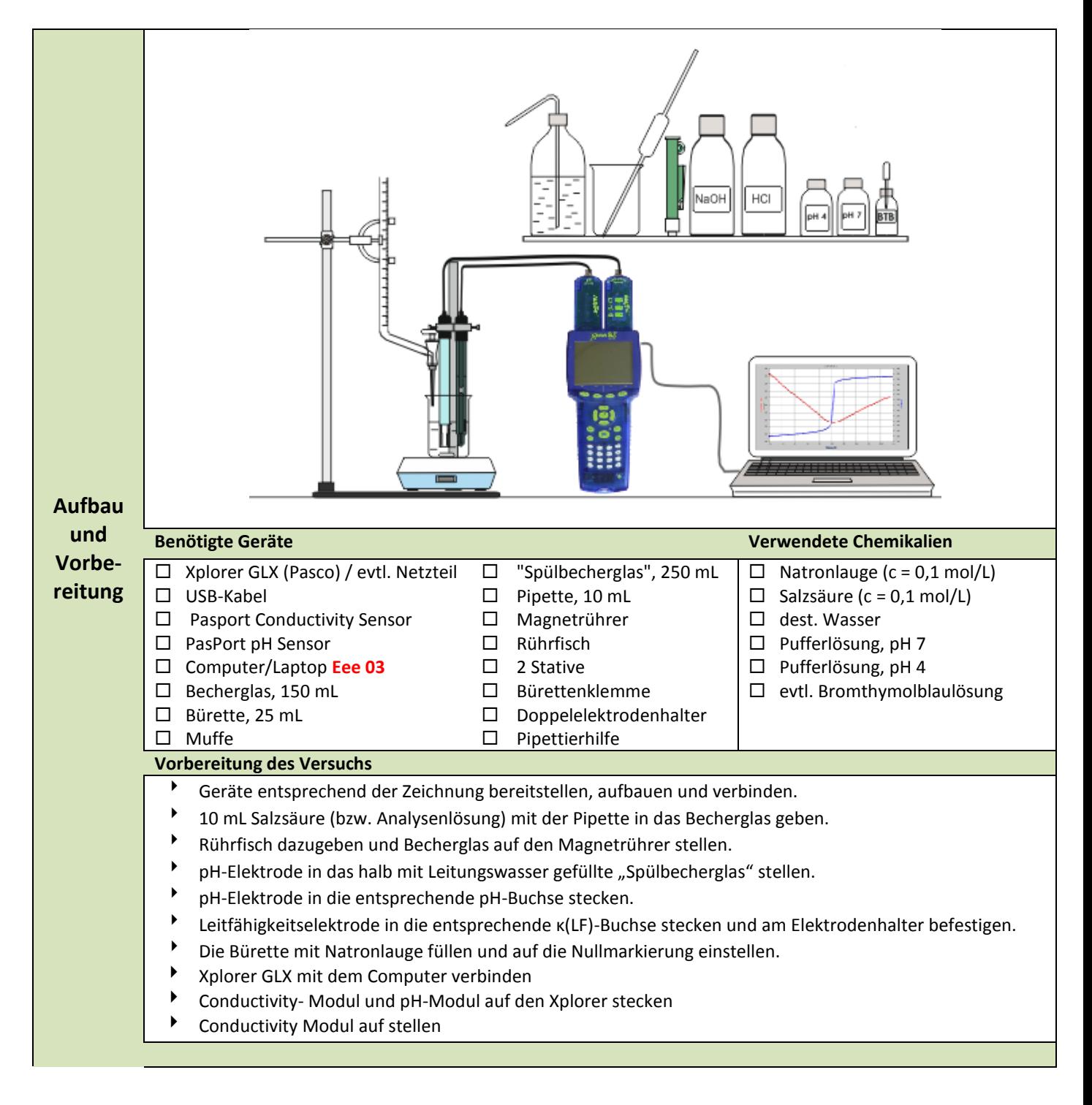

**N 02A**

**3.1 Pasco Xplorer GLX**

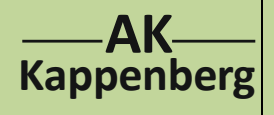

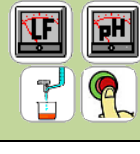

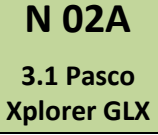

2-Kanalmessung (normale Bürette)

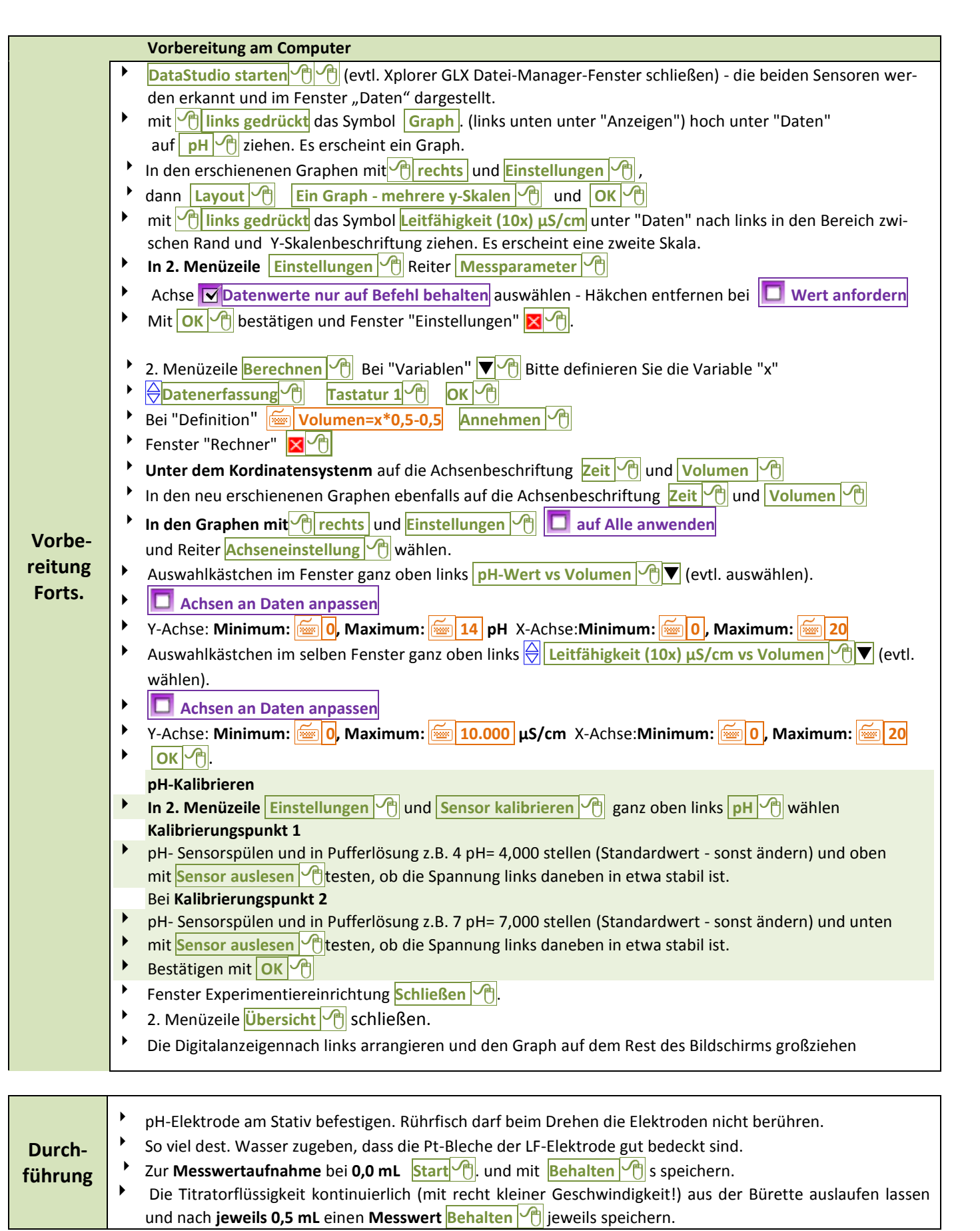

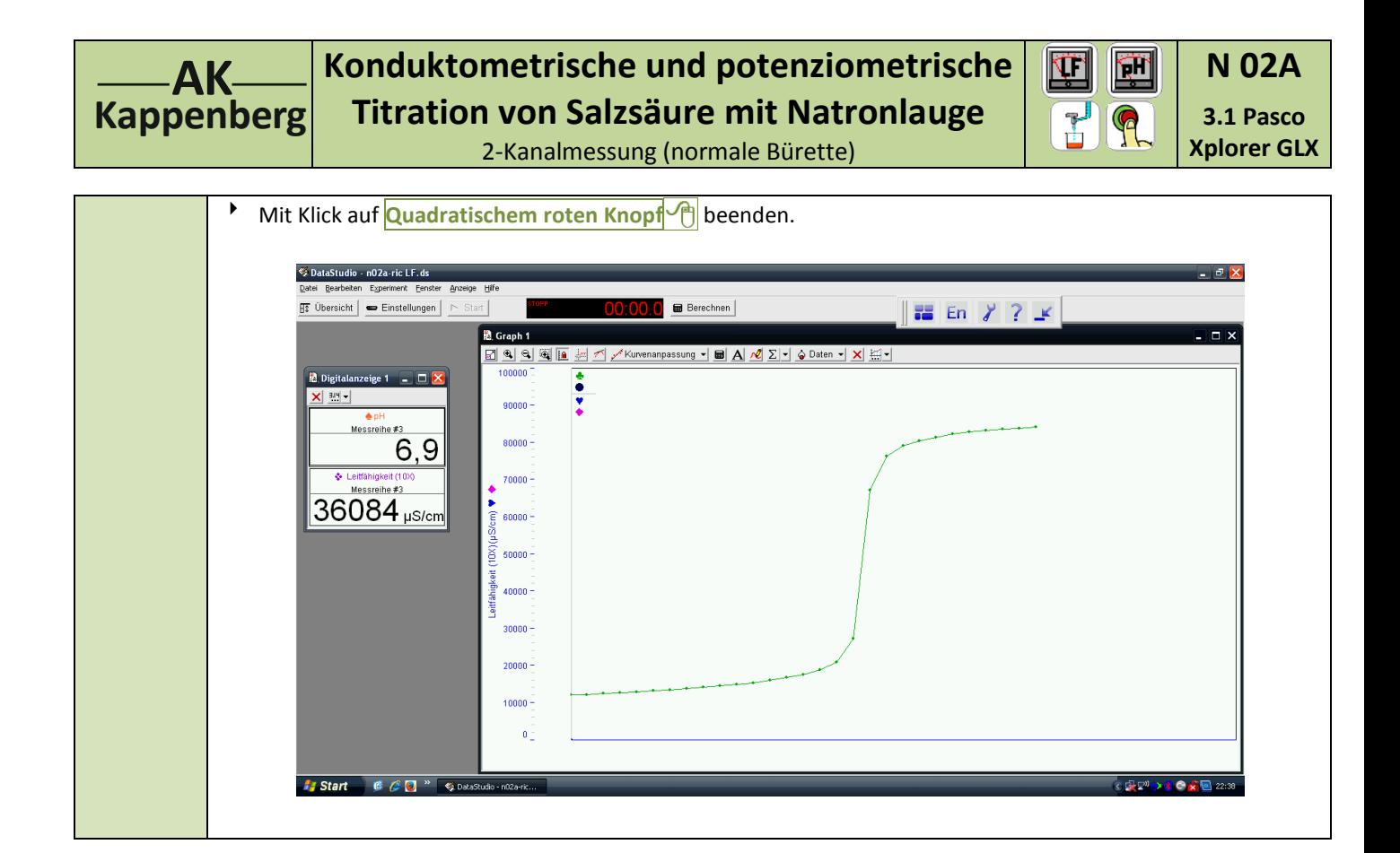

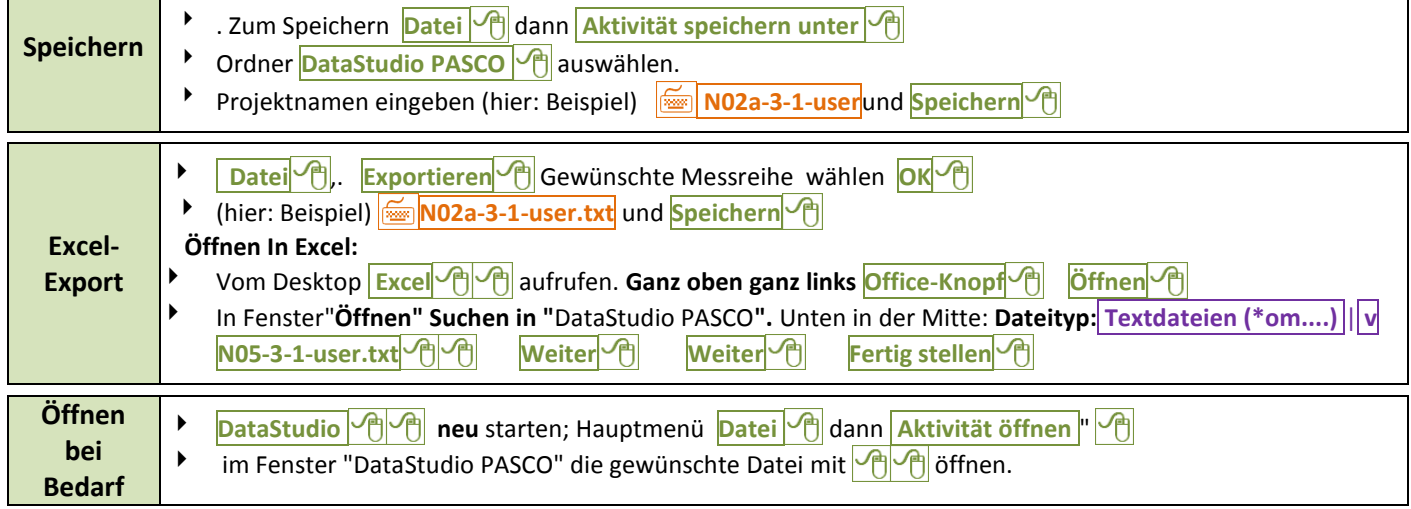

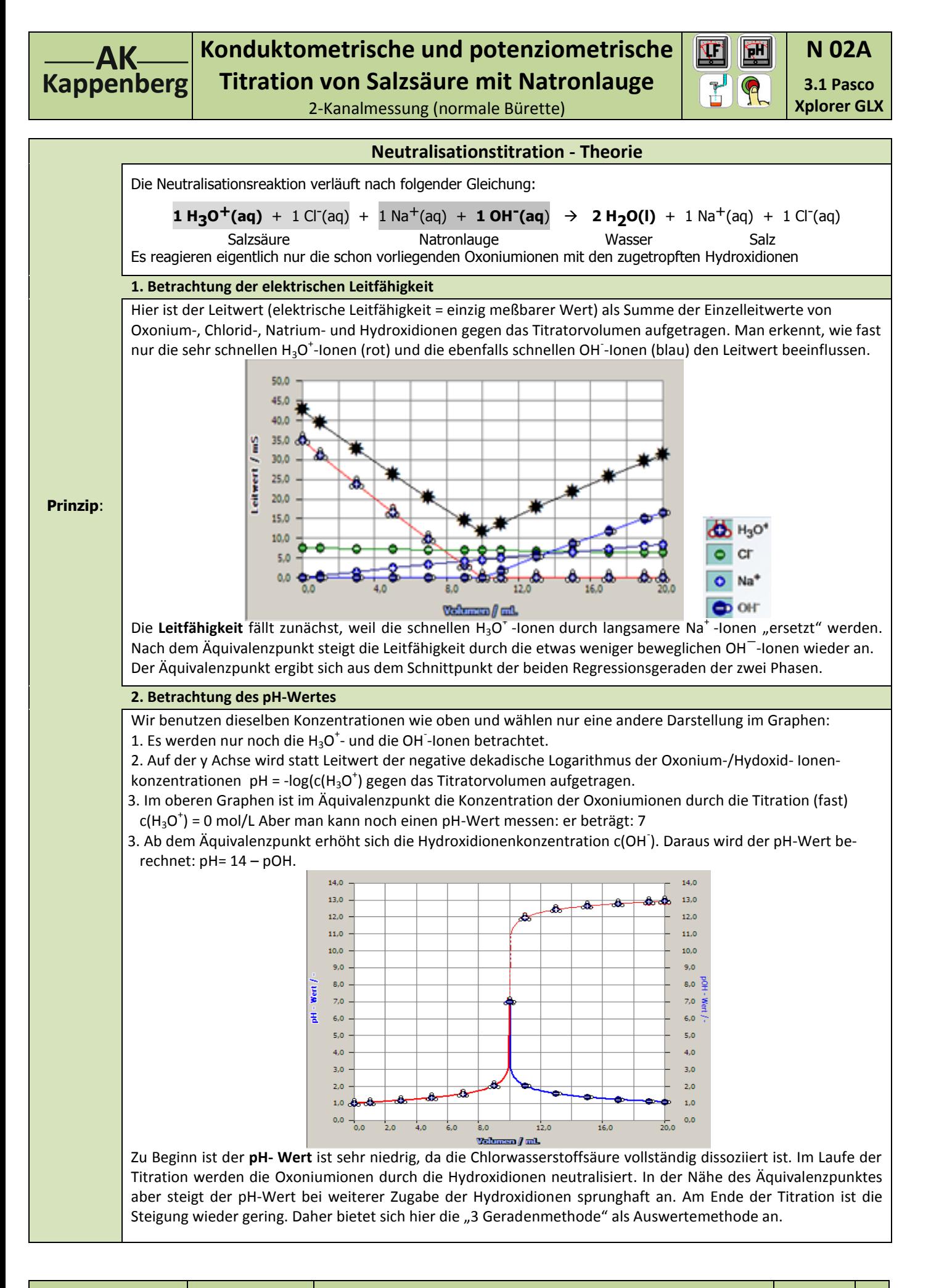

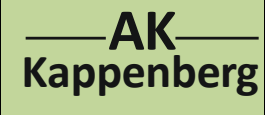

## **Konduktometrische und potenziometrische Titration von Salzsäure mit Natronlauge**

2-Kanalmessung (normale Bürette)

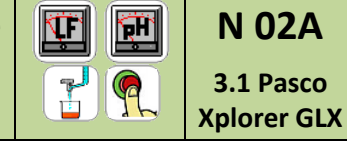

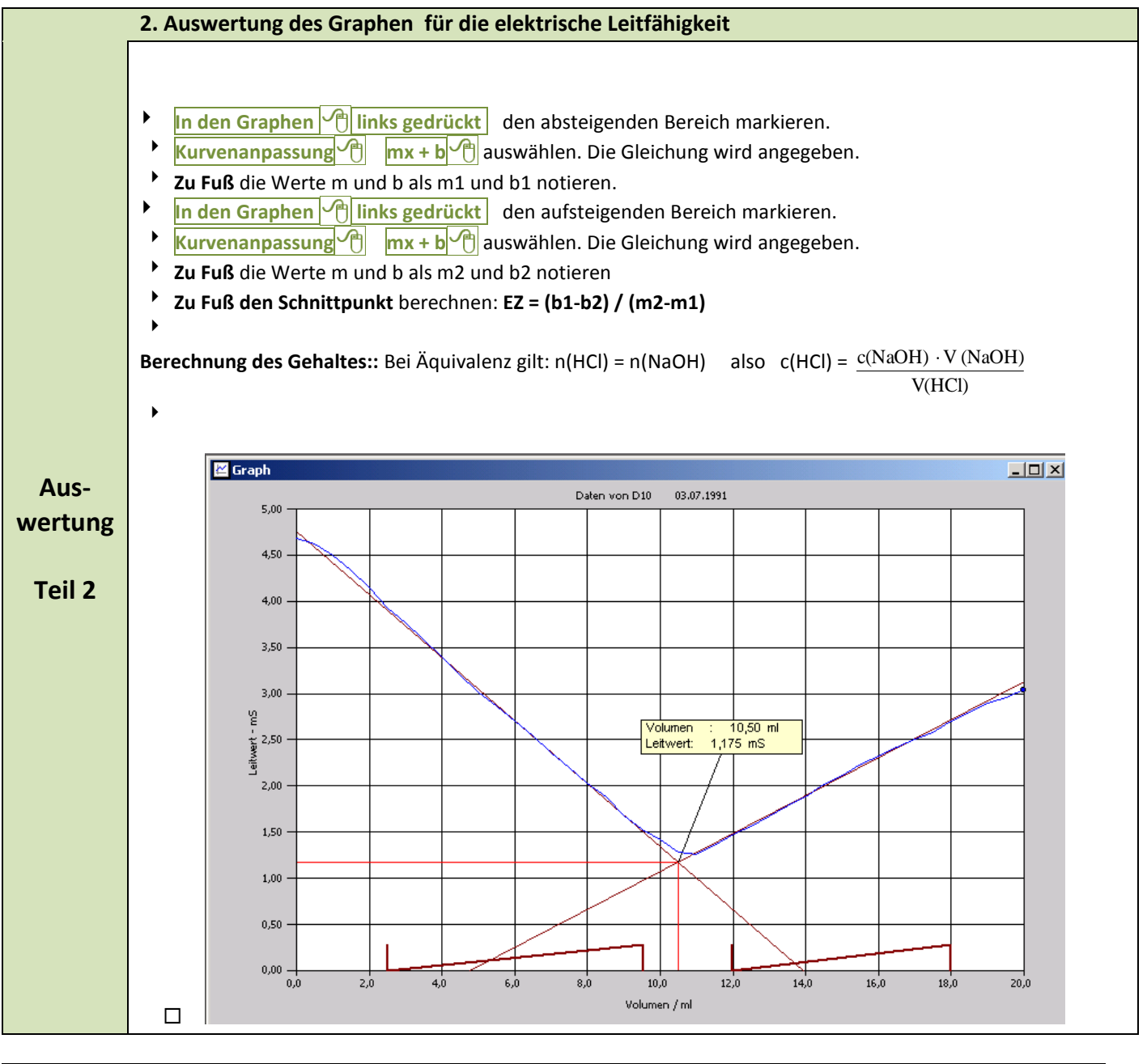

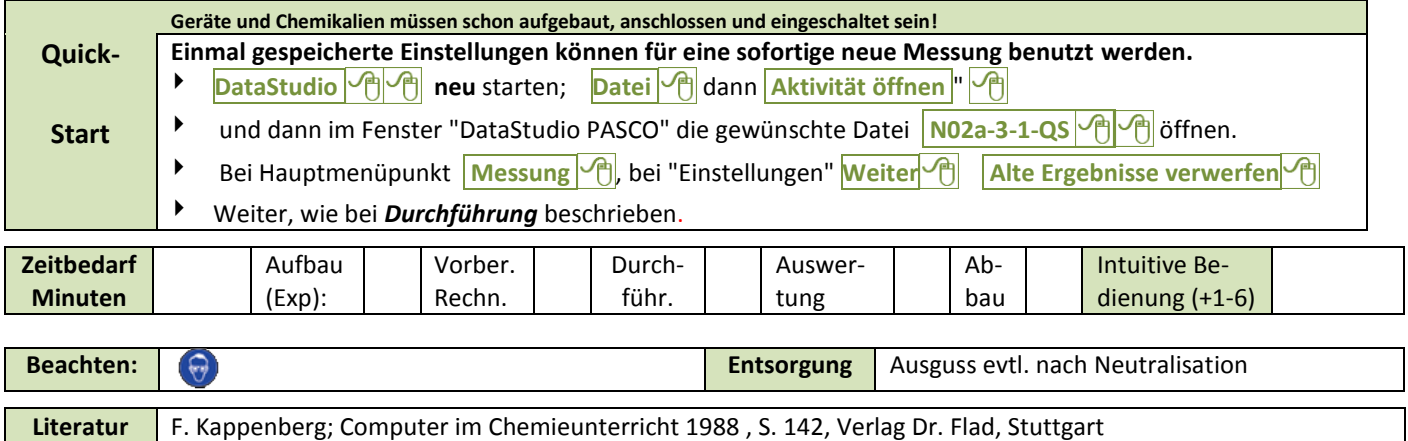